## **PROCEDURE FOR APPEARING AT COURT HEARINGS**

## **Updated April 8, 2025**

## **PLEASE CONTINUE TO CHECK THIS WEBPAGE FOR UPDATES**

## **Judge Zurzolo's Courtroom 1368**

is **OPEN** to the public

Roybal Federal Building & Courthouse 255 E. Temple St., Los Angeles, CA 90012

Do I have a choice to appear in person or appear by phone? **Yes, unless the court instructs otherwise in an order or in a tentative ruling.**

Is there a choice to appear by video? **No**

How do I find out if my hearing is going forward as scheduled?

Please view **"Tentative Rulings / Posted Judicial Calendars"** to determine if your hearing is going forward. **Calendars are posted on the court's website:** Home page, Left side

How do I check in for a hearing?

**ALL PARTIES** must check-in before the hearing by registering to indicate whether you will appear in person or by phone. This includes trustees, attorneys, and self-represented parties.

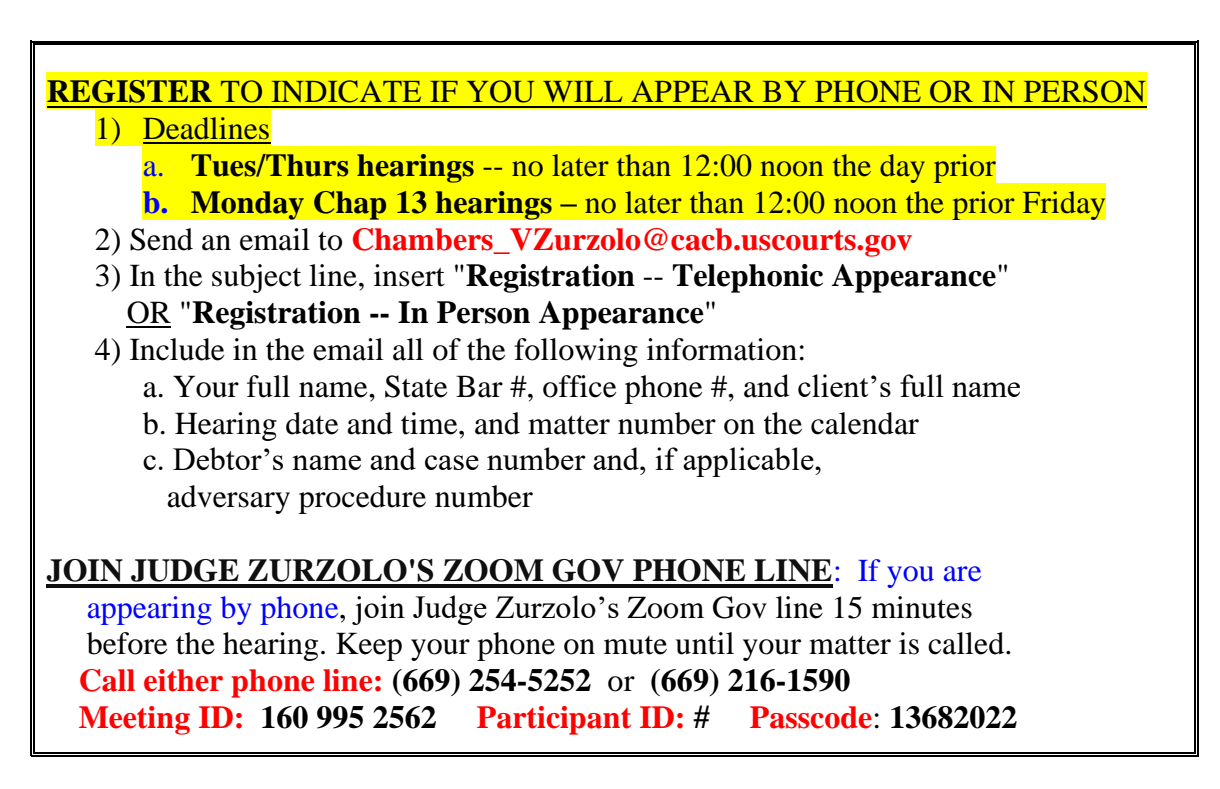